## CSI 3540

#### Structures, techniques et normes du Web

## Assises du Web (Partie 2)

#### **Objectifs:**

- Maîtrise des concepts sur lesquels reposent les technologies du Web, incluant HTTP
- Bien comprendre les interactions entre les serveurs (httpd) et les clients (navigateurs)

#### **Lectures:**

• Web Technologies (2007) § 1 Pages 10 à 32

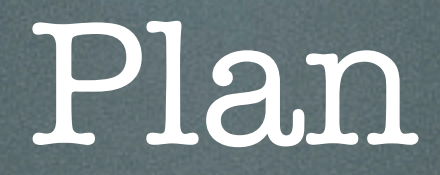

#### 1. HTTP

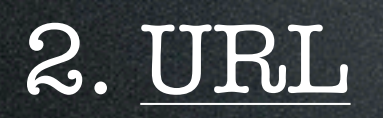

3. Encodage des caractères

4. Navigateur/serveur

## HTTP

Tuesday, January 19, 2010

#### HTTP

- **Hypertext Transfer Protocol**
- Protocole de la **couche application** développé pour le Web
- Fonctionne avec tous les protocoles de transport fiable, mais en pratique il repose sur **TCP**, au **port 80** (ou 8080)
- **RFC 1945** (1996) HTTP/1.0; **[RFC 2068](http://tools.ietf.org/html/rfc2068)** (1997) HTTP/1.1; **[RFC 2616](http://tools.ietf.org/html/rfc2616)** (1999)

#### HTTP

La notion d'état (session) est construite au desssus du protocole (par les Servlets, par exemple)

- C'est un protocole **sans état** (« qui ne garde pas de trace du contexte »)
- HTTP suit un modèle **requête-réponse**
	- Le client envoie une requête
	- Le serveur envoie une réponse

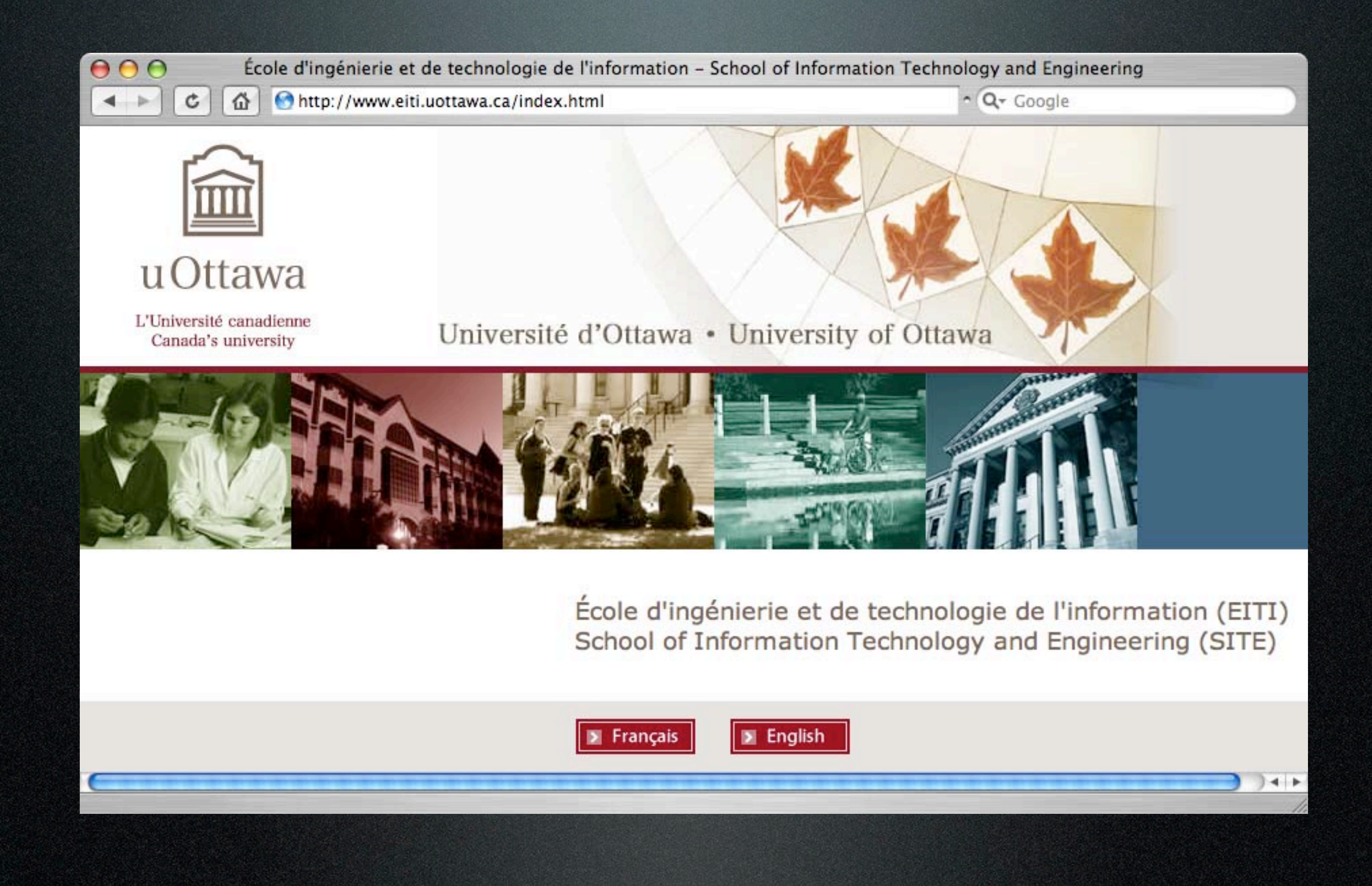

**\$ telnet www.eiti.uottawa.ca 80** Trying 137.122.89.222... Connected to web0.site.uottawa.ca. Escape character is '^]'. **GET /index.html HTTP/1.1** Requête GET/Index.numl HTTP/I.1

Réponse HTTP/1.1 200 OK Date: Sun, 06 Jan 2008 17:44:19 GMT Server: Apache/2.0.59 (FreeBSD) PHP/5.1.6 (...) Last-Modified: Fri, 28 May 2004 14:11:11 GMT ETag: "114d1b-1a1-adf3ddc0" Accept-Ranges: bytes Content-Length: 417 Content-Type: text/html

> <html> <head> <title>ÉITI</title> </head> <body> École d'ingénierie et de technologie de l'information! </body> </html>

### HTTP 0.9 et 1.0

1. Connexion du client au serveur HTTP 2. Envoi du message HTTP requête 3. Réception du message HTTP requête 4. Fermeture de la connexion

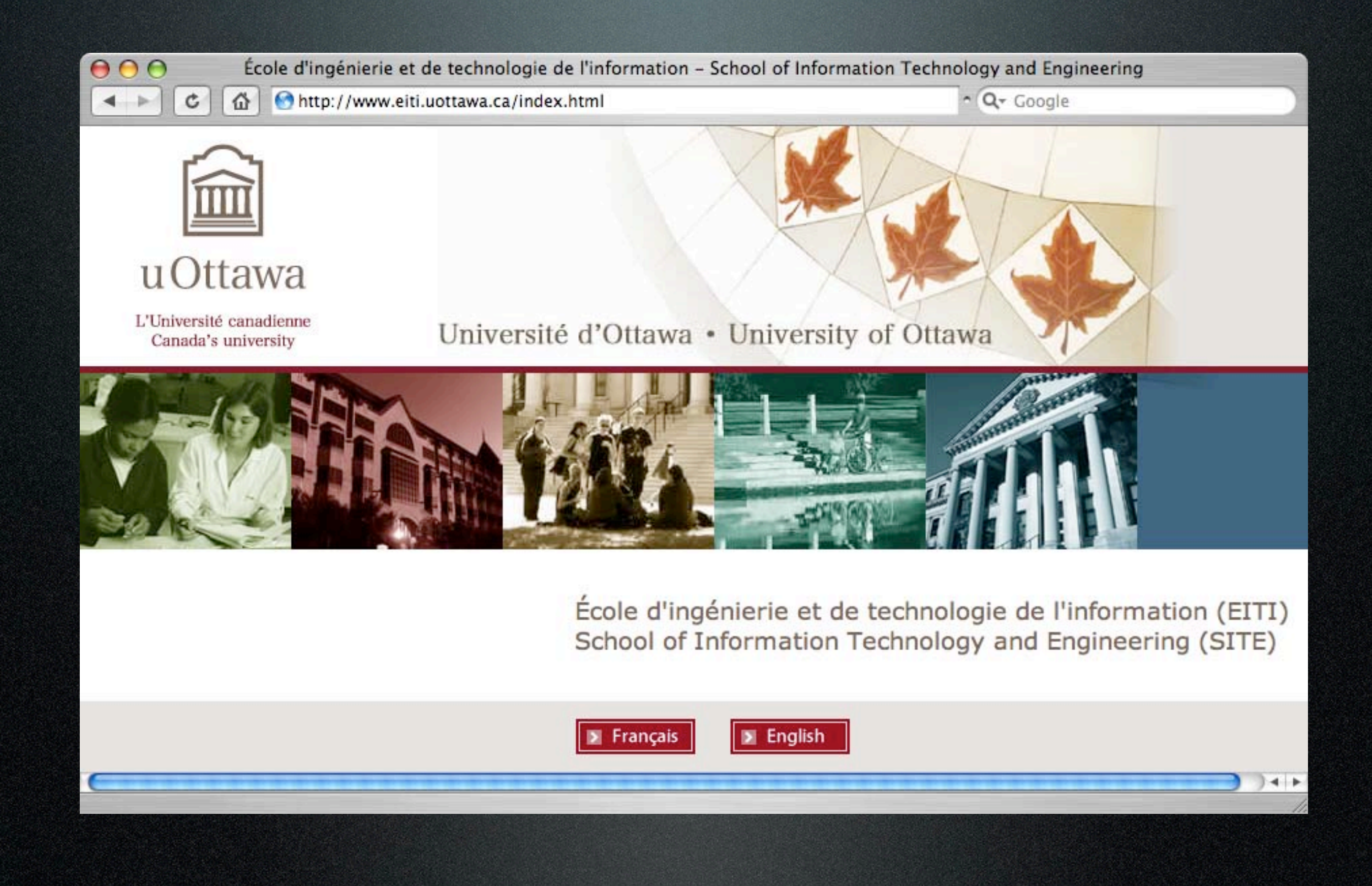

### Principales étapes

- 1. Création d'un **message requête HTTP** à l'aide de l'URL fournie par l'usager
- 2. Requête au serveur de nom (DNS)
- 3. Établir une connexion TCP
- 4. Envoi du **message HTTP requête**
- 5. Réception du **message HTTP réponse**
- 6. Affichage de la réponse (HTML)

## Message HTTP requête

Ligne de commande Ligne vide

**Commande URI Version\_de\_protocole En-tête de requête**

**Corps (possiblement vide) de la requête**

L'En-tête HOST est nécessaire pour les versions 1.1 et plus. Facilite la mise en place de serveurs virtuels sur un même serveur HTTP. En l'absence de cet en-tête, le serveur retourne un message réponse 400 (Bad Request).

**GET /index.html HTTP/1.1 HOST: [www.eiti.uottawa.ca](http://www.site.uottawa.ca)**

### Message HTTP réponse

Ligne de statut

**Version Code-réponse Texte-réponse En-tête de réponse**

Ligne vide  $\rightarrow$ 

#### **Corps de réponse**

HTTP/1.1 200 OK Date: Sun, 06 Jan 2008 17:44:19 GMT Server: Apache/2.0.59 (FreeBSD) PHP/5.1.6 (...) Last-Modified: Fri, 28 May 2004 14:11:11 GMT ETag: "114d1b-1a1-adf3ddc0" Accept-Ranges: bytes Content-Length: 417 Content-Type: text/html

<html> <head> <title>ÉITI</title> </head> ...

</html>

#### Commandes

- **GET** : retourne la ressource spécifiée par l'URI
- **POST** : passe le corps de la requête à la ressource spécifiée par l'URI

La majorité des requêtes sont des requêtes **GET**. **GET** et **POST** forment la quasi-totalité des requêtes.

### Commandes (suite)

- **HEAD** : semblable à **GET**, mais ne retourne que l'en-tête
- **• OPTIONS** : retourne les options de communications d'une ressource ou du serveur

**\$ telnet www.eiti.uottawa.ca 80** Trying 137.122.89.222... Connected to web0.site.uottawa.ca. Escape character is '^]'. **HEAD /index.html HTTP/1.1 HOST: [www.eiti.uottawa.ca](http://www.eiti.uottawa.ca)**

HTTP/1.1 200 OK Date: Sun, 06 Jan 2008 18:30:45 GMT Server: Apache/2.0.59 (FreeBSD) PHP/5.1.6 Last-Modified: Fri, 28 May 2004 14:11:11 GMT ETag: "114d1b-1a1-adf3ddc0" Accept-Ranges: bytes Content-Length: 417 Content-Type: text/html

**\$ telnet www.site.uottawa.ca 80** Trying 137.122.89.222... Connected to web0.site.uottawa.ca. Escape character is '^]'. **OPTIONS / HTTP/1.1 HOST: [www.site.uottawa.ca](http://www.site.uottawa.ca)**

HTTP/1.1 200 OK Date: Sun, 06 Jan 2008 17:40:36 GMT Server: Apache/2.0.59 (FreeBSD) PHP/5.1.6 Allow: **GET,HEAD,POST,OPTIONS,TRACE** Content-Length: 0 Content-Type: text/html

#### Commandes

- **CONNECT** : utilisé afin d'établir une connexion sécurisée
- **TRACE** : retourne une copie de la requête
- **PUT** : sauvegarde le corps de la requête à l'endroit désigné par l'URI
- **DELETE** : supprime la ressource désignée par l'URI

Les 2 dernières commandes sont rarement supportées par les serveurs. Ces fonctions sont implémentées par **WebDAV**.

### Réponse : Code de statut

- **Niveau 100** : Information
- **Niveau 200** : Succès
	- 200 : OK
- **Niveau 300** : Redirections
	- 307 : Temporary Redirect
- **Niveau 400** : Erreur du client
	- 400 Bad Request
- **Niveau 500** : Erreur du serveur

### HTTP : Versions

- **HTTP/0.9** : Première version publique
- **HTTP/1.0** : Premier RFC; En-têtes de type MIME; HEAD et POST; Requête terminée par un double retour à la ligne;
- **HTTP/1.1** : Connexions persistantes (Connection: keep-alive, close); pipelining; en-tête **Host** devient obligatoire; nouveaux en-têtes : Accept, Accept-charset, Accept-language, etc.

**\$ telnet [www.eiti.uottawa.ca](http://www.google.com/) 80**

Trying 137.122.89.222... Connected to web0.site.uottawa.ca. Escape character is '^]'.

**GET [/](http://www.google.ca/search?as_q=CSI3540&as_sitesearch=uottawa.ca) HTTP/1.1 HOST: [bio.site.uottawa.ca](http://www.google.ca/)**

HTTP/1.1 200 OK Date: Fri, 15 Jan 2010 17:06:56 GMT Server: Apache/2.0.59 (FreeBSD) PHP/5.1.6 with Suhosin-Patch mod\_ssl/ 2.0.59 OpenSSL/0.9.7e-p1 Last-Modified: Sun, 10 Jan 2010 16:16:16 GMT ETag: "4fe041b-e99-bd7df400" Accept-Ranges: bytes Content-Length: 3737 Content-Type: text/html

<html xmlns=["http://www.w3.org/1999/xhtml"](http://www.w3.org/1999/xhtml) xml:lang="en"> <head>

<title>Marcel Turcotte</title> <meta http-equiv="Content-Type" content="text/html; charset=UTF-8" /> <link rel="stylesheet" type="text/css" href="v1/css/default.css" /> <link rel="shortcut icon" href="v1/images/favicon.ico"/> <link rel="icon" href="v1/images/favicon.ico"/> </head> <body>... </html>

#### **\$ telnet [www.google.com](http://www.google.com/) 80**

Trying 64.233.167.99... Connected to [www.l.google.com.](http://www.l.google.com/) Escape character is '^]'. **GET [/index.html](http://www.google.ca/search?as_q=CSI3540&as_sitesearch=uottawa.ca) HTTP/1.1 HOST: [www.google.ca](http://www.google.ca/)**

**HTTP/1.1 200 OK** Cache-Control: private Content-Type: text/html; charset=ISO-8859-1 Set-Cookie: PREF=ID=31becbf95e47da87:TM=1181064920:LM=1181064920:S=rVDZHAHe YrR3WM4p; expires=Sun, 17-Jan-2038 19:14:07 GMT; path=/; domain=.google.ca Server: GWS/2.1 Transfer-Encoding: chunked Date: Tue, 05 Jun 2007 17:35:20 GMT

<html>...</html>

# URI

#### URI

- La ligne commande (première ligne de la requête) comporte 3 parties, **Commande**, **URI**, **Version du protocole**
- Signifie «Uniform Resource Identifier»
- **RFC 3986** 2005
- Syntaxe en deux parties :
	- schéma : information spécifique au schéma
	- http://www.site.uottawa.ca

### Interprétation classique

• Deux types d'URIs :

- **URL** (Uniform Resource Locator)
	- Définit **l'emplacement** d'une ressource
- **URN** (Uniform Resource Name)

• Définit un **nom** de ressources (indépendant de l'emplacement)

• urn:ISBN:0-395-36341-1

### Interprétation nouvelle

- Les URI définissent des espaces de noms
- "Les schémas d'identificateurs Web sont en général des schémas URI ; un schéma URI donné peut définir des sousespaces"

URL

- L'URL identifie une ressource par **une représentation de son mécanisme d'accès**
	- http et ftp utilisent l'emplacement
	- Autres URLs : mail, telnet, ...
	- Nous y reviendrons

## URL : http

http://www.example.org:56789/a/b/c.txt?t=win&s=chess#para5 hôte (FQDN) port chemin requête fragment authorité URI-requête

- •Le navigateur utilise la portion hôte + port (autorité) afin d'établir une connexion TCP
- •L'URI-requête est utilisée afin de créer la ligne de commande (/ sera utilisé si URI-requête est vide)
- •Le fragment n'est pas transmis au serveur (information utilisée par le navigateur)

## URL : http

\$ telnet www.example.org 56789 /a/b/c.txt?t=win&s=chess HOST: www.example.org

Le fragment, suffixe #para5, n'est pas transmis au au serveur, le navigateur s'en sert afin d'afficher la page de sorte que l'étiquette para5 du document HTML soit visible.

## Get, Post et URI-requête

- •Lorsqu'on complète un masque de saisi (formulaire), le navigateur génère soit un message **Get** ou **Post**, le choix est dicté par le concepteur du formulaire
- •Bien souvent, il s'agit d'un message **Get**
- •Dans ce cas, les informations sont encodées à même l'URI-requête

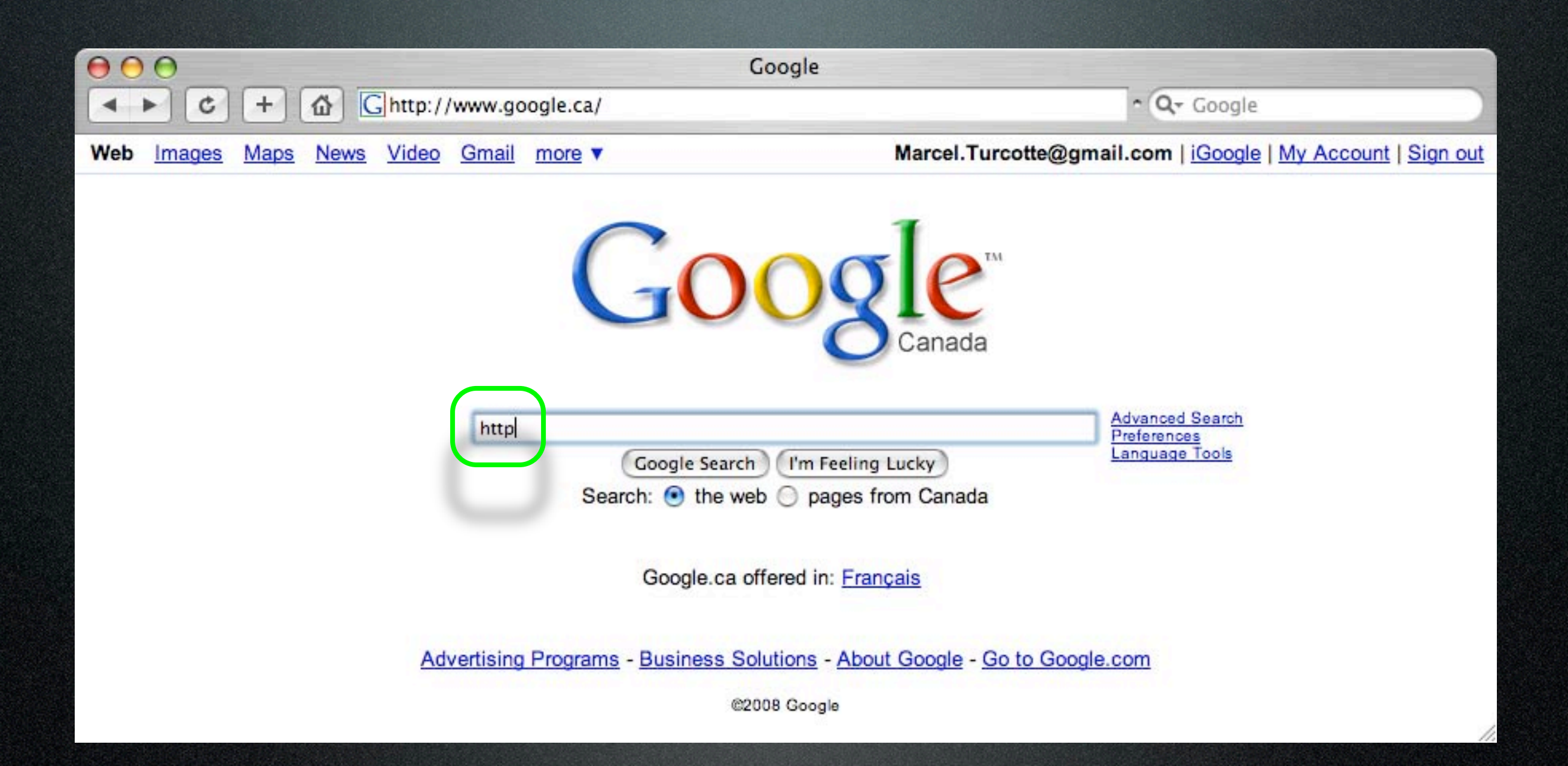

#### GET /search?hl=en&<mark>q=http&btnG=Google+Search&meta= HTTP/1.1</mark> HOST: www.google.ca

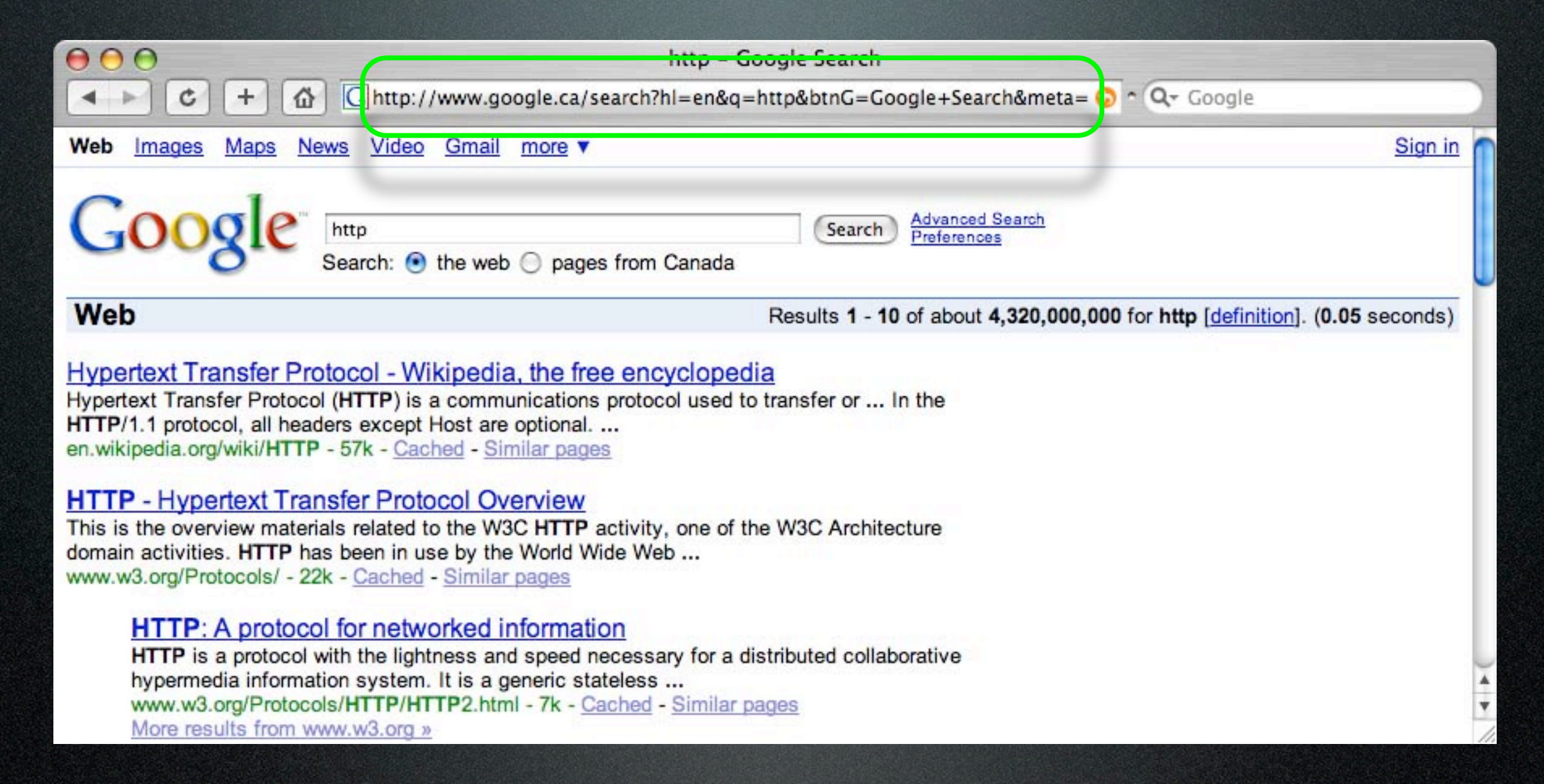

#### GET /search?hl=en&q=http&btnG=Google+Search&meta= HTTP/1.1 HOST: www.google.ca

### Example de Post

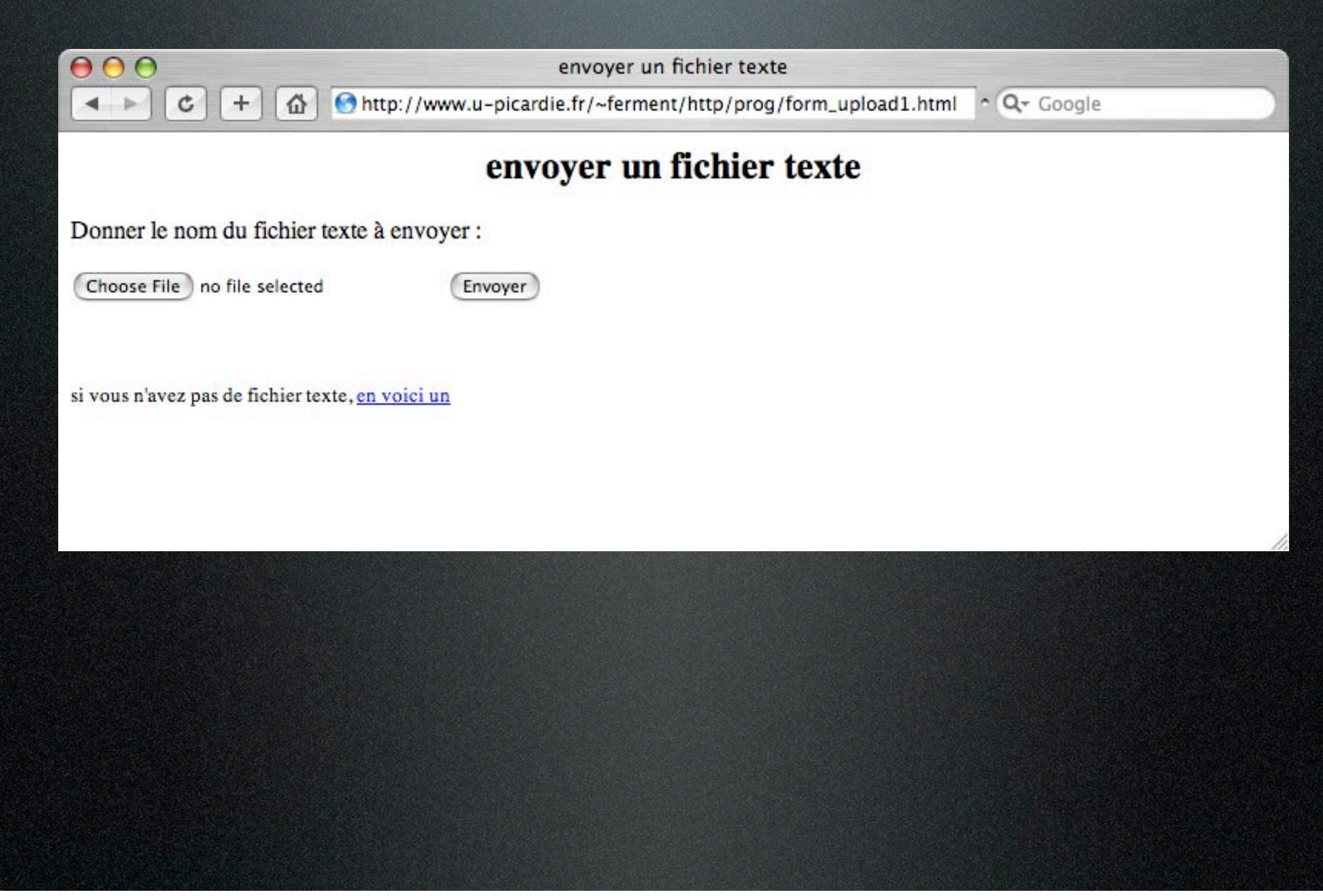

#### Exemple de Post

 <form action="**upload1.php**" method="**post**" enctype="multipart/form-data"> <input type="hidden" name="**MAX\_FILE\_SIZE**" value="**5000**"> <input type="file" name="**fichier**" size="20" maxlength="80"> <input type="submit" value="Envoyer"> </form>

### Exemple de Post

**POST /~ferment/http/prog/upload1.php HTTP/1.1** Host: www.u-picardie.fr **Content-Type: multipart/form-data; boundary=--9055292283946 Content-Length: 334**

----9055292283946 Content-Disposition: form-data; name="MAX\_FILE\_SIZE"

5000 **----9055292283946 Content-Disposition: form-data; name="fichier"; filename="texte.txt" Content-Type: text/plain**

Coucou Ceci est le texte envoye fini **----9055292283946--**

- Une **cache** est un **dépôt local** de **copies d'informations** obtenues des serveurs Web
- Existe depuis les tous débuts du Web
- Évite plusieurs requêtes coûteuses
	- Toutes les pages de l'université ont une bannière commune

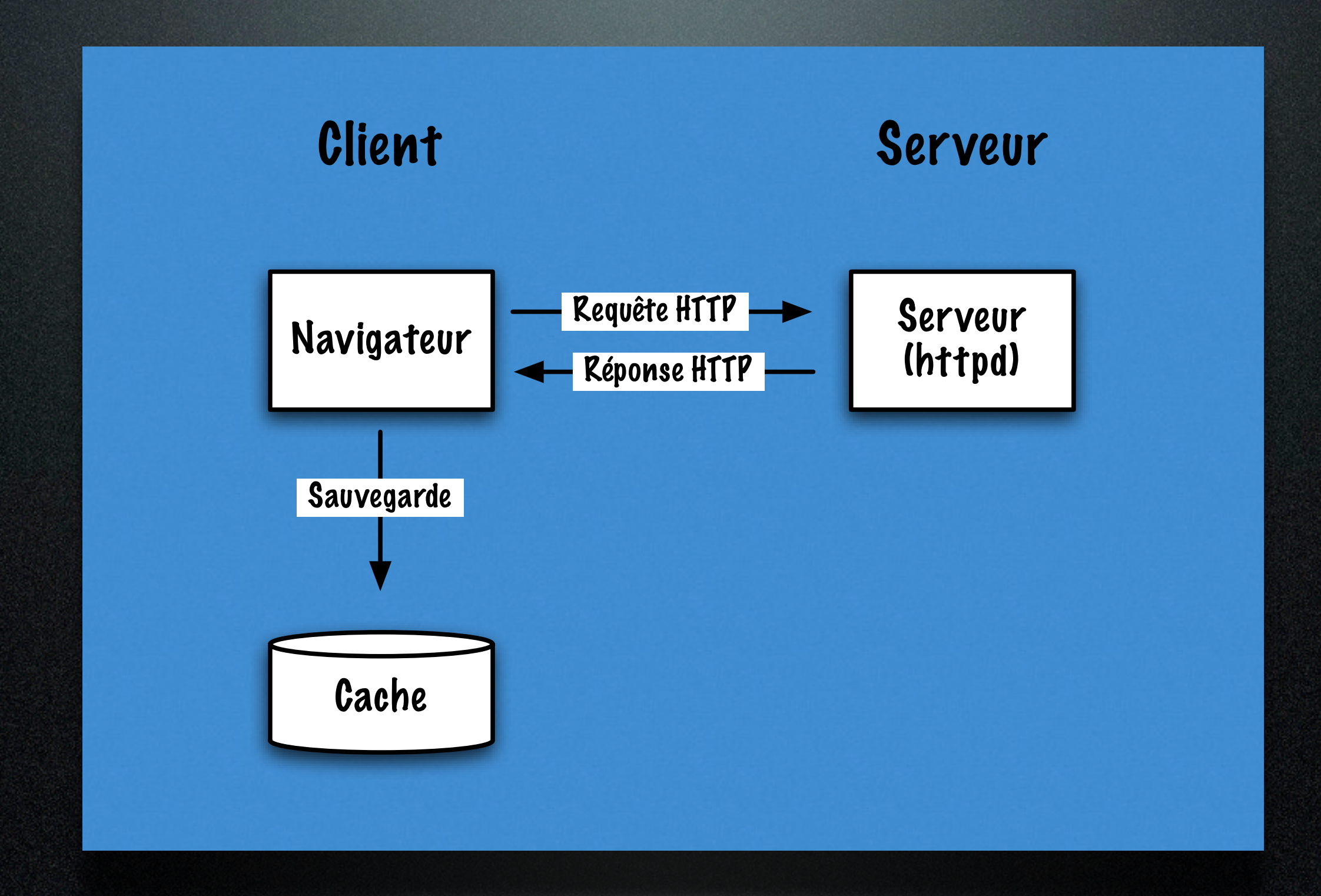

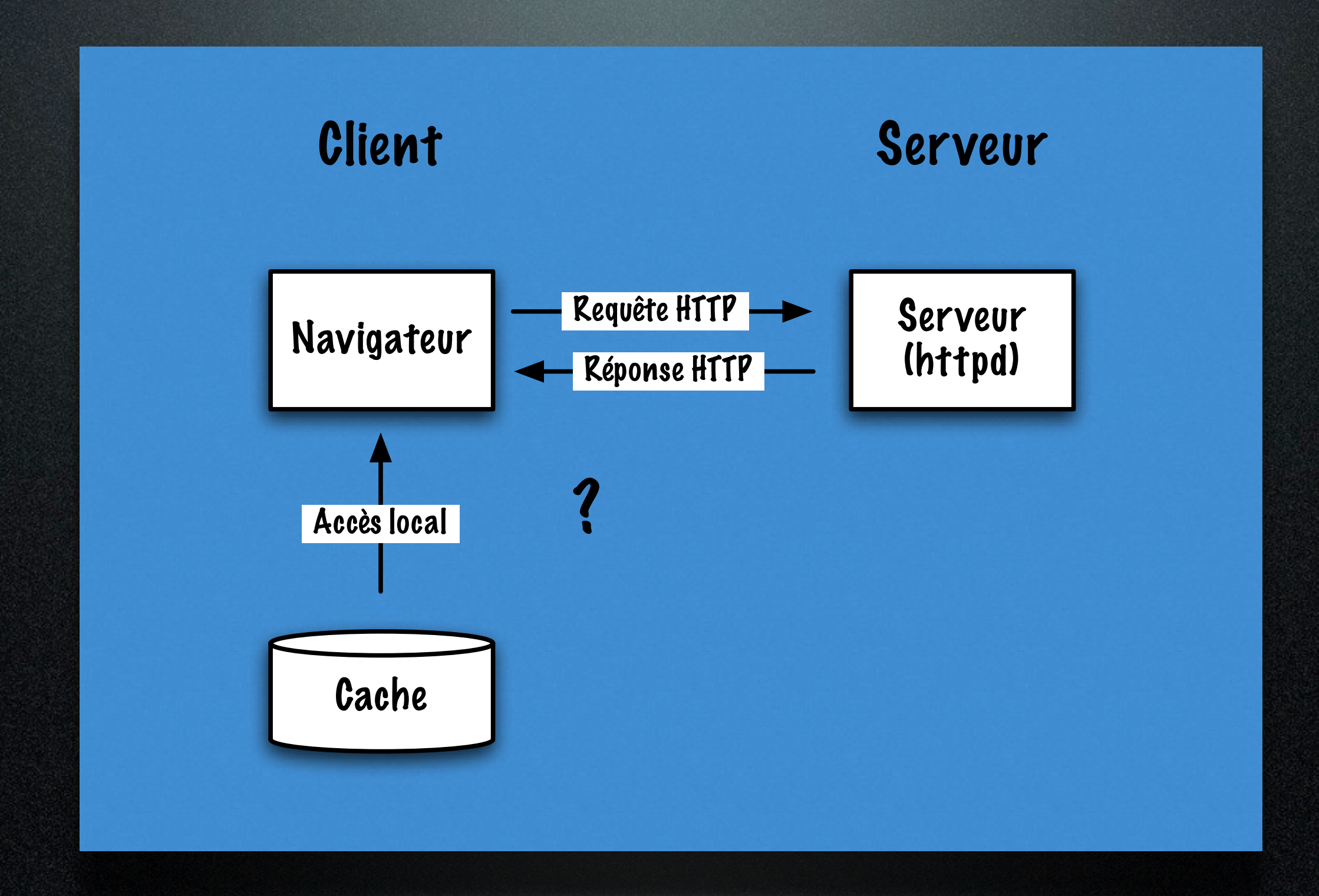

Tuesday, January 19, 2010

- Avantages :
	- Bien plus rapide qu'une requête HTTP
	- Réduit le trafic sur le réseau
	- Réduit la charge du serveur
- Désavantages :
	- Informations locales périmées

- Validation des ressources locales :
	- Envoie d'une requête **HEAD**. Consulte les en-têtes **Last-Modified** ou **ETag** ou **Expires**
- Sinon, le navigateur utilise une heuristique
	- Expires =  $0.01 * (Date Last-$ Modified) + Date

#### Cache-Control

- L'en-tête du message réponse HTTP peut contenir une directive afin de prévenir des problèmes liés à l'utilisation d'une cache
- **Cache-Control : no-cache** ou **no-store**
- **Cache-Control : max-age=delta-second**
- **Cache-Control : public** ou **private**

#### Tutoriel

• Caching Tutorial for Web Authors and Webmasters [ [http://www.mnot.net/](http://www.mnot.net/cache_docs) [cache\\_docs](http://www.mnot.net/cache_docs) ] 9 février 2008

# Jeux et encodage de caractères

#### Jeu de caractères

#### • **character set**

Le code caractère est un index pour une table de caractères.

- Un **jeu de caractères** établit une correspondance entre des **valeurs entières**, code caractère ou code-point et un **répertoire de caractères** (symboles)
	- Examples : US-ASCII, UNICODE (ISO 10646)

### Encodage de caractères

#### **• character encoding**

L'encodage est nécessaire pour l'envoie des données sur un réseau ou la sauvegarde des informations sur un support informatique.

• Un **encodage de caractères** établit une correspondance entre **une chaîne de bits** et une **séquence de code caractères** (ces derniers sont alors interprétés à l'aide d'un jeu de caractères)

#### • Exemples : **UTF-8** et **UTF-16**

#### UTF-8

• UTF-8 est un encodage utilisant un seul octet pour les caractères US-ASCII et jusqu'à 4 octets pour les autres caractères UNICODE

#### Préférences du client

- Le client peut spécifier ses préférences à l'aide d'un en-tête Accept-charset du message HTTP requête
- **• Accept-charset: ISO-8859-1, utf-8; q=0.8,\*;q=0.5**
- En principe, le document peut être "transcodé" dynamiquement par le serveur, si le serveur ne peut utiliser un encodage acceptable alors il devrait signaler l'erreur à l'aide du code 406

## Encodage du document retourné par le serveur

- Le message réponse du serveur peut contenir un en-tête Content-Type dont l'un des arguments du type/sous-type indique le jeu/encodage utilisé
- Content-Type: text/html; charset=UTF-8
- Le format des documents prévoit une façon de spécifier le jeu/encodage (attribut de balise XML, balise META, BOM, etc.)

## Jeux et encodages de caractères

- Malheureusement, les attributs et paramètres des en-têtes utilisent l'étiquette charset pour parler de l'encodage! [HTML 4.01 Specification, § 5.2 ]
- Registre des jeux de caractères http://www.iana.org/assignments/ character-sets

## Préférences

## RFC 2616 HTTP/1.1 § 14

- Le protocole HTTP fournit un mécanisme permettant aux agentsusager (AU) de stipuler leurs préférences
- L'AU peut quantifier ses préférences à l'aide d'un index de qualité
- Accept: audio/\*; q=0.2, audio/basic

#### Mais encore

- Accept-Encoding: compress;q=0.5, gzip;q=1.0
- Accept-Language: fr, en-gb;q=0.8, en;q=0.7

Principales en-têtes du message HTTP requête

- **Host**: nom de l'hôte (obligatoire)
- **User-Agent**: type du navigateur
- **Accept**: types MIME acceptés par le client
- **Connection**: keep-alive ou close

Principales en-têtes du message HTTP requête

- **Content-Type:** type MIME du corps de la requête (POST), typiquement application/x-www-form-urlencoded
- **Content-Length**: longeur du corps en octets
- **Referer**: L'URL du document ayant servi à construire cette requête HTTP

Principales en-têtes du message réponse HTTP

- **Connection, Content-Type, Content-Length**
- **Date:** date à laquelle le message a été généré (obligatoire)
- **Location:** URI pour une redirection
- **Last-Modified:** date de la dernière modification

Principales en-têtes du message réponse HTTP

- **Expires:** date et heure à laquelle le corps du message sera considéré périmé
- **ETag:** un identificateur unique pour cette resource**(changera si la resource change)**

## Fureteurs/serveurs

## Client Web (Agent usager)

- Interface textuelle (lynx, W3 sous Emacs)
- Robots (googlebot, etc.)
- wget
- Téléphones portables
- Etc.

#### Client : interface vocale

- "Voice Browser" Activity [www.w3.org/Voice](http://www.w3.org/Voice)
- Google Voice Local Search 1-800-GOOG-411 (1-800-466-4411)

#### Clients : interface graphique

- 1993, Mosaic (NCSA National Center for Supercomputer Applications)
- Netscape (Netscape Communications Corportation) (Gecko)
- Mozilla (Gecko), Firefox (Gecko)
- Internet Explorer (IE)Microsoft (Trident)
- Safari (WebKit), Cameo (Gecko)
- Opera (Presto)
- Chrome (WebKit)

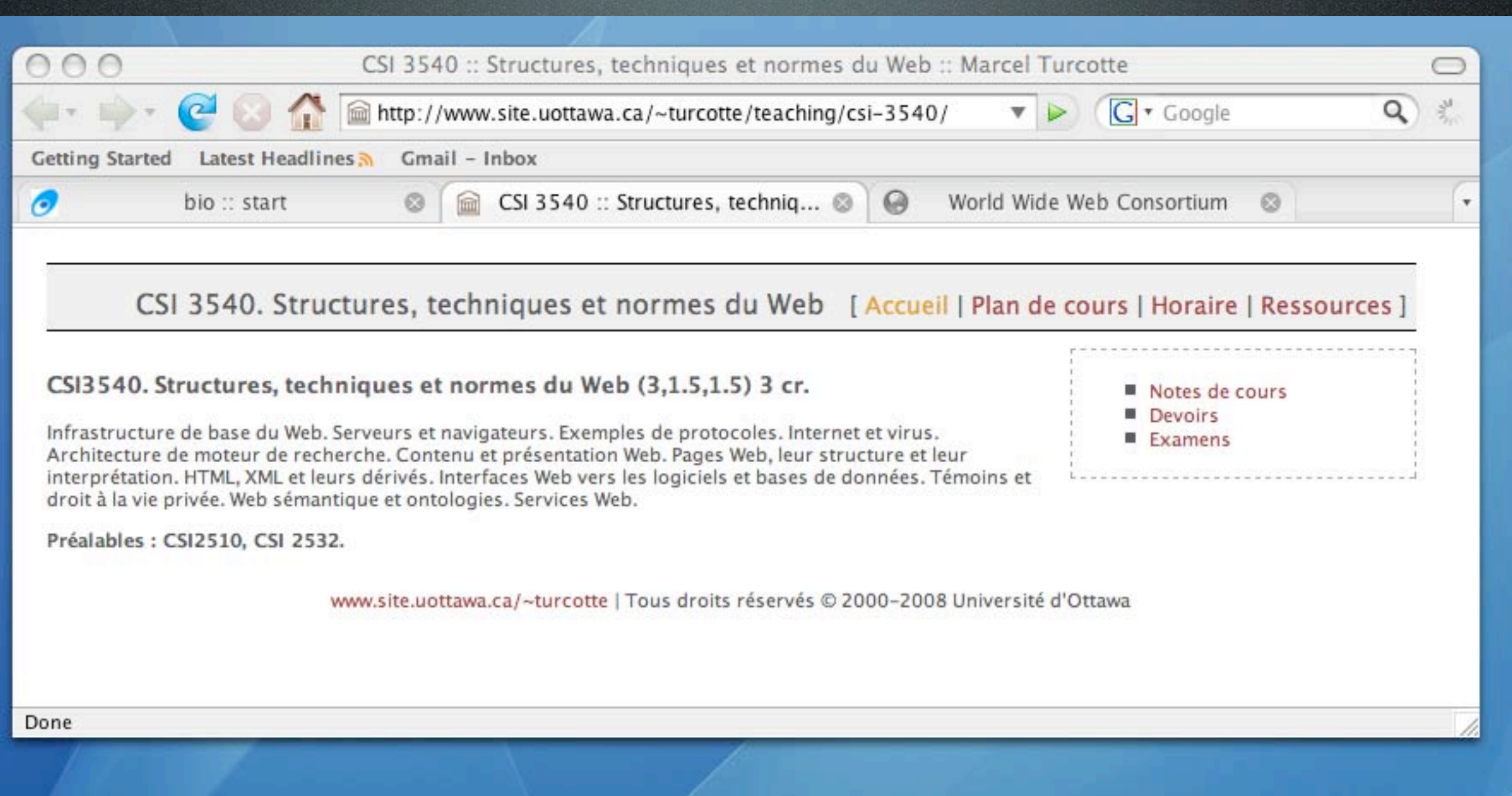

- Génération des messages HTTP requêtes
- Interprétation de la réponse (HTML)
- Exécution de scripts (Javascript)
- Gestion d'événements (cliques et mouvements de souris, saisie de caractères)
- Sécuriser la communication
- Exécution de «plugins» ou d'applications externes
	- about:plugins, about:blank, about:config, about:cache

### Serveurs Web

- 1993, NCSA développe le premier serveur **HTTP**
- 1995, Conception d'une version code libre
	- Source du nom **Apache**?
	- «a patchy server»
- Microsoft's Internet Information Server (IIS)

#### Serveurs Web

- Apache
	- Linux, Windows, Mac OS X, OS/2 (Unix en général)
	- 53.84%
- IIS
	- Windows
	- 24.08%

#### GlassFish

- Environnement de référence
- Successeur de Tomcat

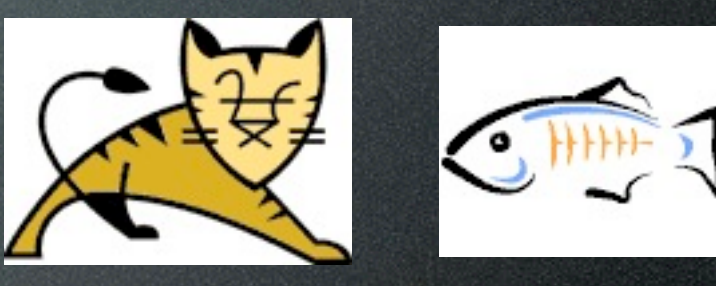

• Environnement intégré : HTTP, conteneur de servlets Java, outils et librairies pour la création de services Web, banque de données, etc.

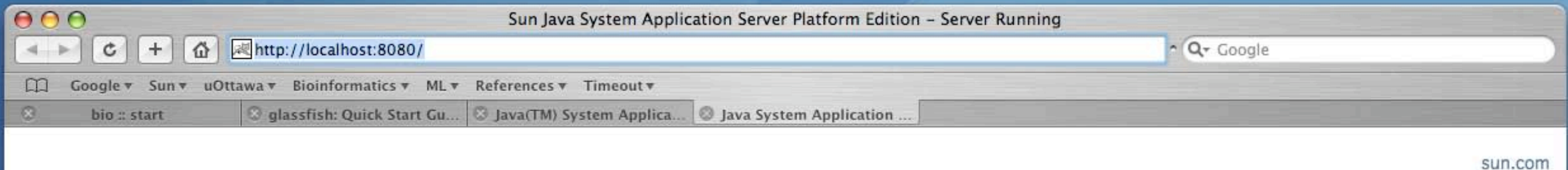

Sun Java System Application Server Platform Edition 9.0

#### Your server is up and running!

To replace this page, overwrite <install dir>/domains/<domain name>/docroot/index.html, where <install dir> is the Application Server installation directory, and <domain name> is the domain name (for example, domain1).

You are invited to register your product now. Registration is optional, but as a registered user, you will get:

- News about product updates
- Access to value-added contents
- Notification of promotional programs
- Entry in Java EE platform-related gift give-aways

Also check out the Glassfish project, the open source community for the Java EE application server.

More Information: For more information about the Application Server, samples, documentation, and additional resources, see <install\_dir>/docs/about.html, where <install\_dir> is the Application Server installation directory.

Company Info | Contact | Copyright 2006 Sun Microsystems

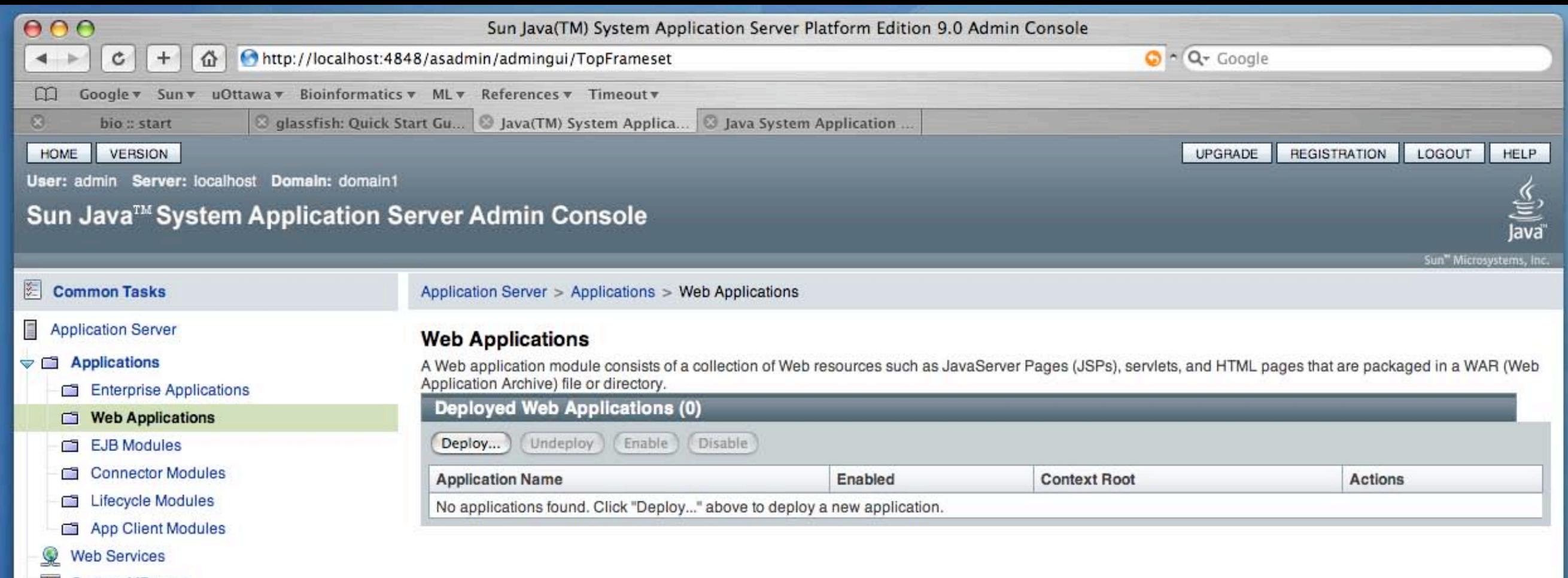

- **Custom MBeans** Ø
- Resources  $\triangleright$   $\Theta$
- $\triangleright$   $\rightarrow$  Configuration
- Écoute sur le port HTTP, reçoit les requêtes HTTP à l'aide de TCP
- Sélection du serveur virtuel
- Sélection de la ressource spécifiée par l'URI requête
	- Exécution de programmes externe et retourne le message HTTP de retour
	- Retourne le message HTTP réponse (et le contenu d'un fichier)
- Création des en-têtes HTTP (MIME)
- Sauvegarde d'information (logs)

Web

- Ensemble de ressources hypertextes
	- Utilise le protocole de communication **HTTP**
	- Les informations sont représentées à l'aide de **HTML** (**XHTML**)
- Graphe orienté dont les noeuds sont des documents et les arêtes sont des liens

#### Ressources

•J. C. Jackson (2007) Web Technologies : A Computer Science Perspective. Pearson Prentice-Hall.

## Web Technologies

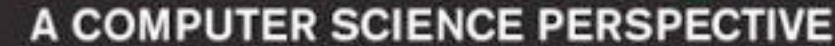

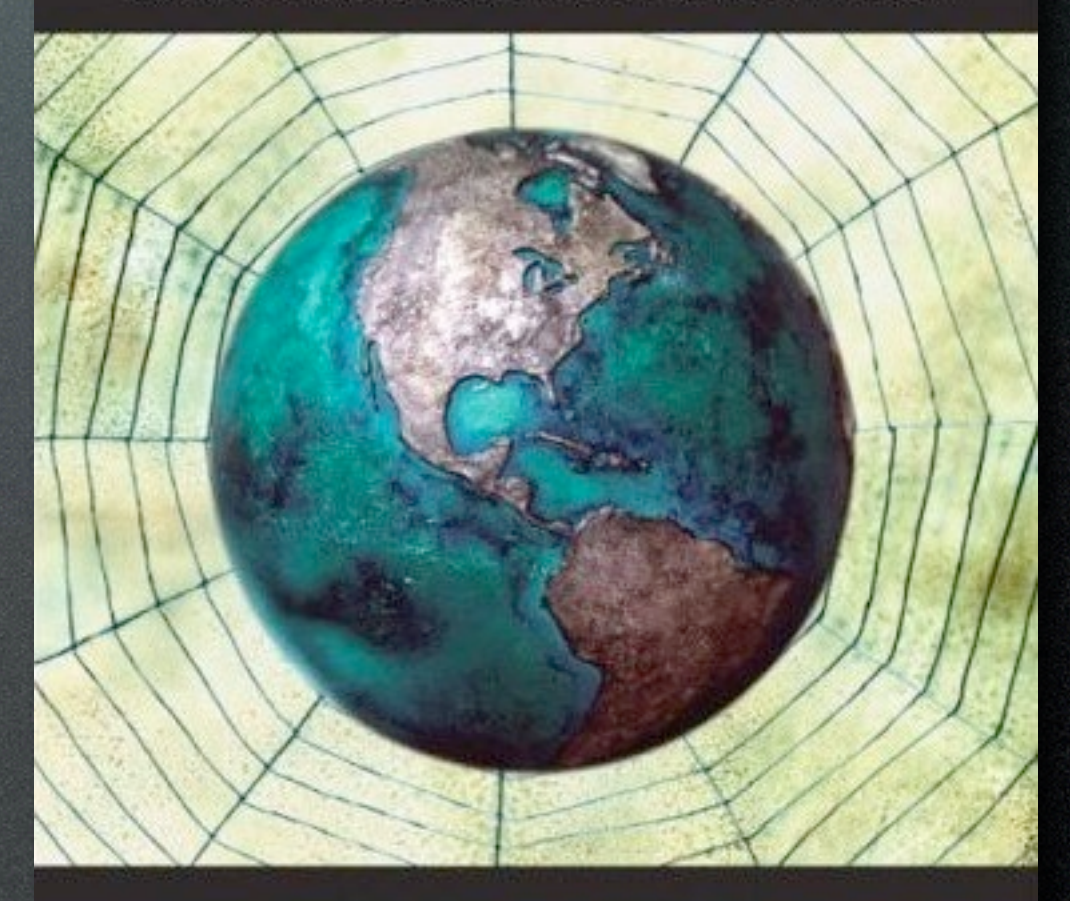

JEFFREY C. JACKSON

#### Resources

- Liste des traductions françaises disponibles des documents W3C [ http://www.w3.org/ 2005/11/Translations/Lists/ListLangfr.html ] 2007
- Character Model for the World Wide Web 1.0: Fundamentals [ [http://www.w3.org/TR/](http://www.w3.org/TR/charmod) [charmod](http://www.w3.org/TR/charmod) ] 14-Jan-2008